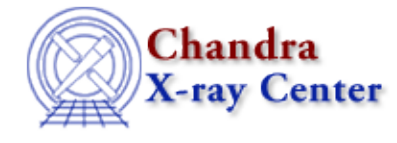

URL:<http://cxc.harvard.edu/ciao3.4/shift.tm.html> Last modified: December 2006

*AHELP for CIAO 3.4* **shift** Context: slangrtl

*Jump to:* [Description](#page-0-0) [Example](#page-0-1) [NOTES](#page-0-2) [See Also](#page-0-3)

### **Synopsis**

Shift the elements of a 1−d array

## **Syntax**

Array\_Type shift (Array\_Type A, Int\_Type n)

# <span id="page-0-0"></span>**Description**

The shift function shifts the elements of an array by a specified amount and returns the result. If n is positive, the ith element of the array will be shifted to the position i−n of the array. Elements for which i−n is less than 0 will be moved to the end of the array.

# <span id="page-0-1"></span>**Example**

```
A = [1, 2, 3, 4, 5, 6, 7, 8, 9]B = shift (A, 3); \frac{1}{2} = 5 + 15 = 4, 5, 6, 7, 8, 9, 1, 2, 3;C = shift (A, -1); % ==> C = [9,1,2,3,4,5,6,7,8];
```
#### <span id="page-0-2"></span>**NOTES**

In many ways rotate would be a better name for this function.

### <span id="page-0-3"></span>**See Also**

*slangrtl*

sum, transpose

The Chandra X−Ray Center (CXC) is operated for NASA by the Smithsonian Astrophysical Observatory.

60 Garden Street, Cambridge, MA 02138 USA.

Smithsonian Institution, Copyright © 1998−2006. All rights reserved.

URL: <http://cxc.harvard.edu/ciao3.4/shift.tm.html> Last modified: December 2006